# Microcontroller-based Real-time clock

#### K.S. Sankar

In most applications, a microcontroller can satisfy all the system requirements with no additional integrated circuits. Due to their low n most applications, a microcontroller can satisfy all the system requirements with no additional cost and a high degree of flexibility, microcontrollers are finding way into many applications that were previously accomplished by mechanical means or combinational logic. One such application is a real-time clock.

Here's a real-time clock using Atmel AT89S8252. The software for the microcontroller is written in Bascom51

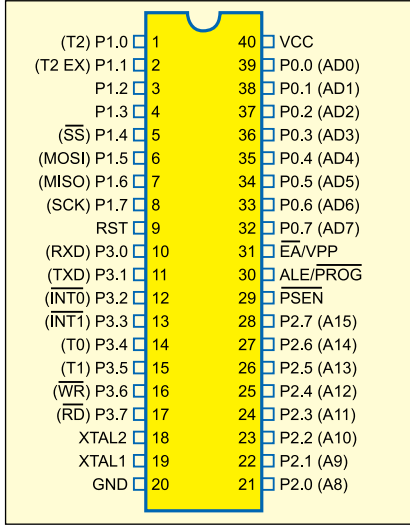

*Fig. 1: Pin assignments of AT89S8252*

**RESET** 

 $HOLIR(+)$  $MINUTE(+)$ 

 $HOUR(.)$ MINUTE(-)

ZERO

(a powerful BASIC compiler), which is capable of creating a hex file. The hex file code can be burnt into the microcontroller using any commonly available programmer or kit.

IC AT89S8252 is a low-power, high-performance CMOS 8-bit microcontroller. It is manufactured using Atmel's high-density non-volatile memory technology and is compatible with the industry-standard 80C51 instruction set and pin-out. The powerful AT89S8252 microcontroller provides a highly flexible and cost-effective solution to many embedded control applications. Its main features are:

1. Compatibility with MCS-51 products

2. 8kB in-system reprogrammable downloadable Flash memory with SPI serial interface for program downloading and

3. 2kB EEPROM with endurance of 100,000 write/erase cycles

4. 4V–6V operating range

5. Fully static operation: 0 Hz to 24 Mhz

6. Three-level program memory lock

- 7. 256×8-bit internal RAM
- 8. 32 programmable I/O lines

9. Three 16-bit timer/counters

10. Nine interrupt sources

LINE

DRIVER<br>(74LS244)

**PERIPHERAL** DRIVER<br>ARRAY<br>(ULN2803)

8 LINE

6 LINE

11. Programmable UART serial

HOLIR

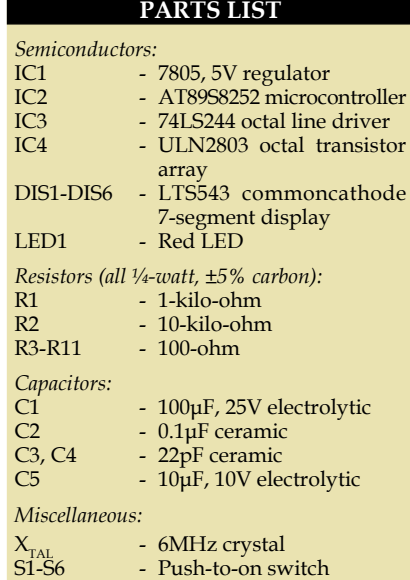

#### channel

12. SPI serial interface

13. Low-power idle and powerdown modes

14. Interrupt recovery from powerdown

15. Programmable watchdog timer

16. Dual data pointer

17. Power-off flag

Fig. 1 shows the pin assignments of AT89S8252.

Fig. 2 shows the block diagram of the real-time clock using AT89S8252 microcontroller and a few exter-

> nal components to display the time in HH.MM.SS format on six 7-segment displays. Switches S2, S3, S4 and S5 are used for hour increment, hour decrement, minute increment and minute decrement, respectively, while switch S6 is used for resetting the clock display to all zeroes.

*Fig. 2: Block diagram of real-time clock using AT89S8252 microcontroller*

**MICRO-**CONTROLLER

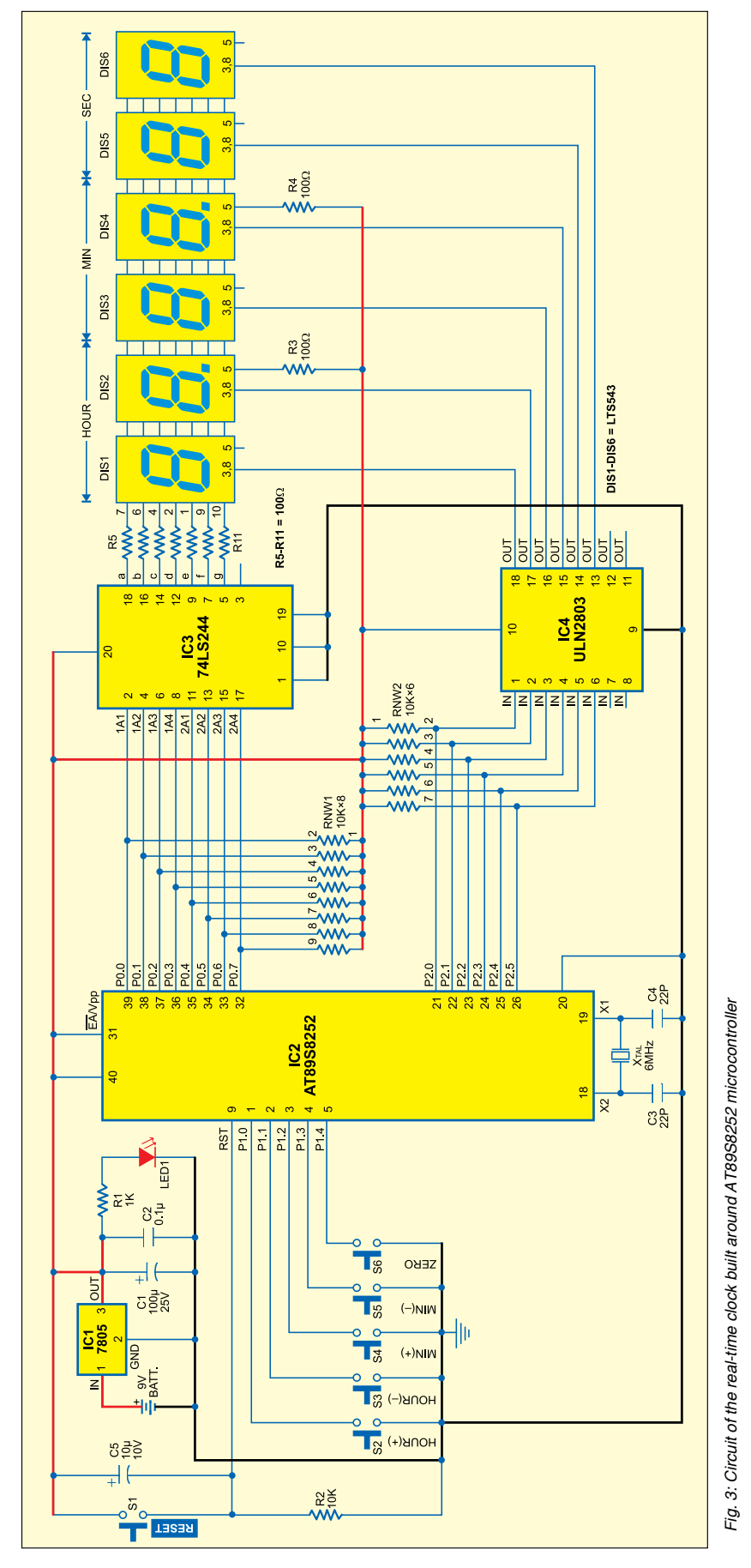

Out of the three ports of the micro controller, one port is used for setting the time and the other two ports are used for displaying the time. Line driver and Darlington driver array are used to drive the segment data and enable the 7-segment display, respec tively.

## **Ciruit discription**

Fig. 3 shows the circuit of the real-time clock built around AT89S8252 micro controller (IC2). The power supply from the 9V battery is down converted and regulated by IC 7805 (IC1) to pro vide regulated 5V to the circuit. Glow ing of LED1 indicates that power to the circuit is switched on. Resistor R1 acts as the current limiter.

Switch S1 is used to manually reset the microcontroller, while the power-on reset signal for the mi crocontroller is derived from the combination of capacitor C5 and resistor R2. EA/Vpp pin (pin 31) of the microcontroller is connected to Vcc to enable internal program ex ecution. Pins 19 and 18 are input and output pins of the built-in inverting amplifier, respectively, which can be configured for use as an on-chip oscillator. A 6MHz crystal is used to generate the clock frequency for the microcontroller.

AT89S8252 has four bidirectional 8-bit ports, of which only three ports (0 through 2) have been used in this circuit. Port 0 is an 8-bit open-drain bidirectional I/O port. As an output port, each pin can sink eight TTL in puts. Port 0 can also be configured as the multiplexed low-order address/ data bus during accesses to the ex ternal program and data memory. External pullups are required during data outputs.

Port 0 is used to drive the seg ments of all the 7-segment commoncathode displays. Pin 1 of the RNW1 resistor network is connected to Vcc and pins 2 through 9 are connected to port-0 pins 39 down through 32 of IC2 as external pull-ups. Pins 39 down through 32 of port 0 are also connected to the input pins of octal

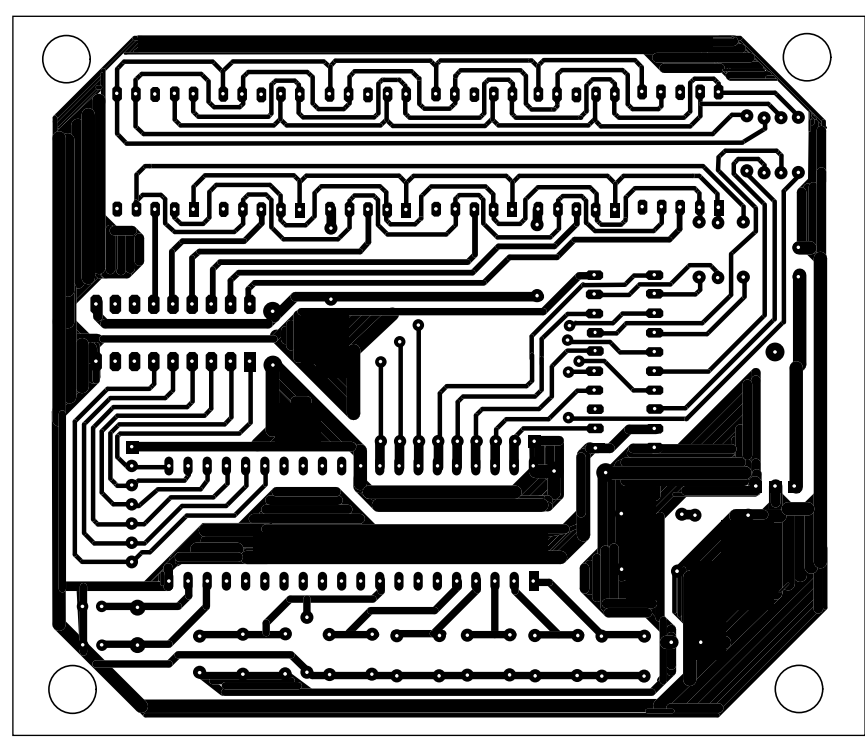

*Fig. 4: Actual-size, single-side PCB for the real-time clock using AT89S8252 microcontroller*

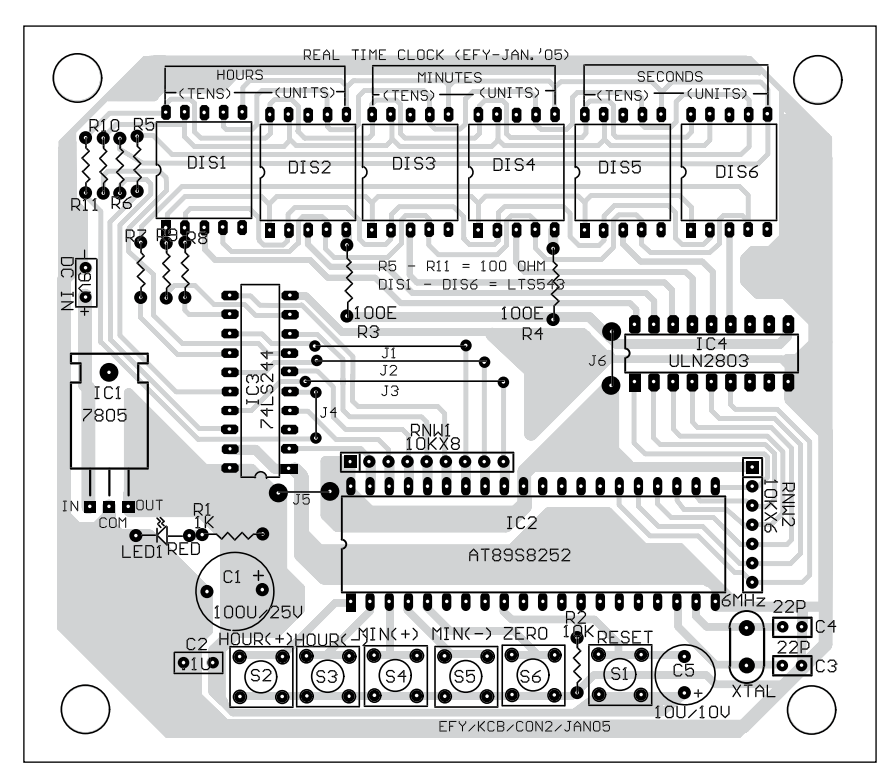

*Fig. 5: Component layout for the PCB*

line driver IC 74LS244 (IC3).

Segments 'a' through 'g' of 7-segment displays DIS1 through DIS6 are joined and connected to the output

pins of IC3 via resistors R5 through R11, respectively. IC3 acts as an octal buffer between the microcontroller and the displays to increase the current level. Resistors R5 through R11 limit the current through the 7-segment displays. Each display comprises seven light emitting diodes (LEDs) with their common cathodes connected together, hence termed as the common-cathode, 7-segment display.

Port 2 acts as the multiplexer to select a particular 7-segment display using octal Darlington transistor array ULN2803 (IC4). Pins 21 through 26 of port 2 are pulled up by the RNW2 resistor network and also connected to pins 1 through 6 of IC4. IC4 outputs a low signal to light up the segments of the 7-segment display selected by the port-2 data.

Ports 0 and 2 provide the segment data and enable signal simultaneously for displaying a particular number on the 7-segment display. Decimal-point pin 5 of displays DIS2 and DIS4 is enabled by Vcc through resistors R3 and R4, respectively, to differentiate the hour, minute and second.

Port 1 detects pressing of the switches to increment/decrement hours and minutes and reset the display to '00:00:00' by pulling the port pins to ground. The software detects pressing of the switches and sets the time accordingly. Pull-up resistors on port 1 have been avoided since the port already has internal pull-ups.

An actual-size, single-side PCB for the real-time clock is shown in Fig. 4 and its component layout in Fig. 5.

# **Software**

The software for the real-time clock is written in Bascom51 version. Those who have knowledge of Basic, Basic-A, GW-Basic or QBasic language (used to run on the good old 286 and 386 PCs with DOS 2.x to 6.2) can understand the program easily. The demo version of Bascom-8051 is available on Website 'www.mcselec.com/ download\_8051. htm.'

Fig. 6 shows the flow-chart of the program. Step-wise explanation of how the program works is given below:

1. Define the port pins and where

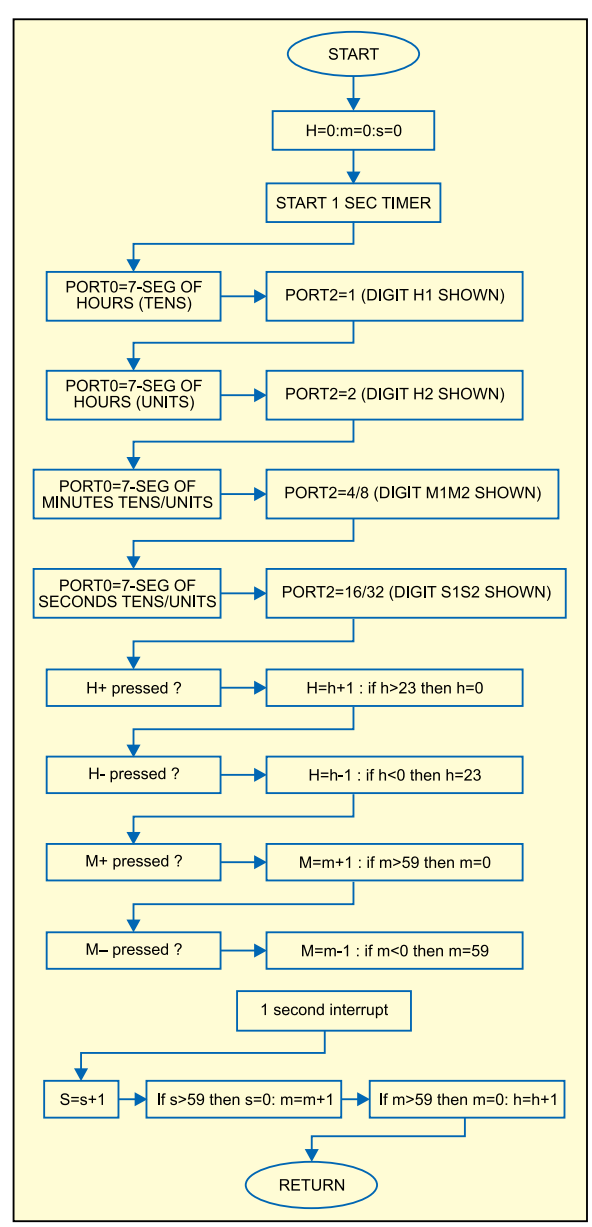

*Fig. 6: Flow-chart of the program*

these are connected.

2. Include the header file for the microcontroller

3. Define the crystal speed.

4. Declare the variables as bits, bytes and words.

5. Initialise all ports to 0, except port 1, which is turned high to act as an input port.

6. Run a diagnostic subroutine to test the segments of all the digits.

7. Configure the internal timer as an interrupt generator to get a one-second-activity source.

8. Initialise hour, minute and second variables to zero.

9. Get into a perpetual Do loop to display the time in 'HH:MM:SS' format. (Since there are no BCDto-7-segment converter ICs and no latch ICs, it is up to the software to show the clock display without being interrupted.)

10. Set the input switches to activate the respective subroutines using the built-in command of Bascom's key debounce statement.

11. Check when second, minute and hour variables exceed their limits and increment them accordingly.

12. Activate the digits one by one through port 2 and show the corresponding number on the display using port 0.

13. Declare subroutines for detection of the switches pressed to adjust hours and minutes.

14. Declare the main display subroutine. Since we have not used a 7segment converter IC, a quick table check using read and data concept in Basic is performed to get the correct byte value for the digit to be displayed.

15. Declare the internal timer interrupt subroutine. This subroutine is called 2000 times in a second using a 6MHz crystal, and to generate an accurate one-second variable, we set the flag only once every 2000 times. This variable is used to detect the seconds change and increment the time in the main Do loop routine. The accuracy of the clock depends on the timer subroutine.

### **Other possible uses**

The circuit and the software can be improved to convert this real-time clock into an alarm clock. With port 3 activated, it can be used as a multichannel industrial timer.

*Download source code:* http:// www.efymag.com/admin/issuepdf/ Real%20Time%20Clock.zip

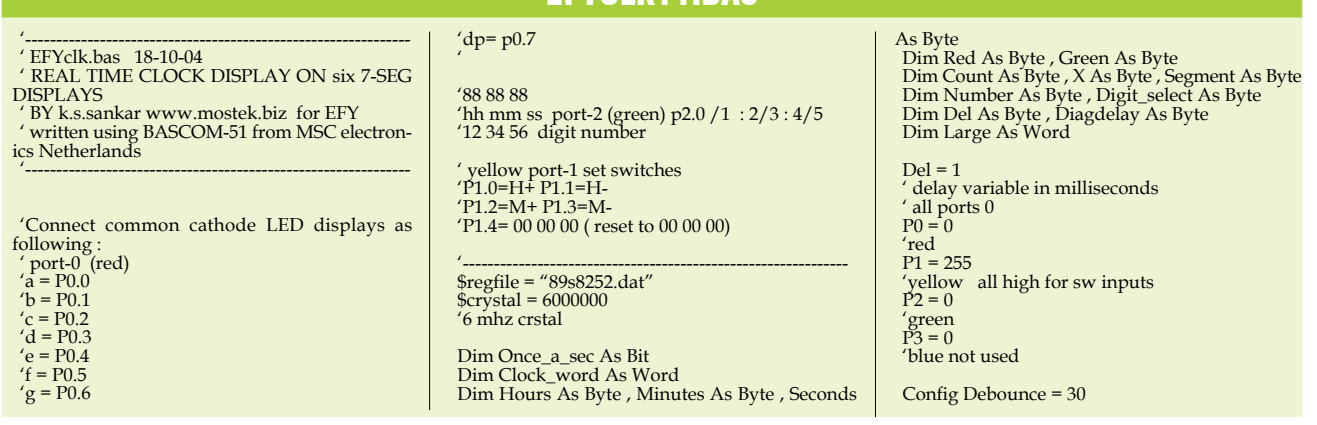

**EFYCLK11 RAS** 

' key debounce time in milli seconds Config Timer0 = Timer , Gate = Internal , Mode  $= 2$ <br>Timer<sub>0</sub> 'Timer0 use timer 0 'Gate = Internal no external interrupt 'Mode = 2 8 bit auto reload

Gosub Diag ' diagnostic routine

' set t0 internal interrupt On Timer0 Timer\_0\_int Load Timer0 , 250 Priority Set Timer<sub>0</sub> Enable Interrupts Enable Timer0 Start Timer<sub>0</sub>

 $H<sub>ours</sub> = 0$  $Minutes = 0$  $S$ econds =  $\ddot{0}$  $Clock_word = 0$ 

Do<br>' yellow port-1 key inputs for setting<br>Debounce P1.0 , 0 , Hup , Sub<br>Debounce P1.2 , 0 , Mup , Sub<br>Debounce P1.3 , 0 , Mdown , Sub<br>Debounce P1.4 , 0 , Zero , Sub

If Once\_a\_sec = 1 Then ' once\_a\_sec=calculation every second Once\_a\_sec = 0 'update hh mm ss

inc seconds If Seconds = 60 Then  $Seconds = 0$ inc minutes If Minutes = 60 Then  $Minutes = 0$  inc hours If Hours = 24 Then Hours  $= 0$  End If End If End If End If

' display time constantly ' hours

Number = Hours / 10  $P2 = 1$ Gosub Disp Waitms Del  $P0 = 0$ '------- Number = Hours Mod 10  $P2 = 2$ Gosub Disp Waitms Del  $P0 = 0$ 

'minutes Number = Minutes / 10  $P2 = 4$ Gosub Disp Waitms Del  $P0 = 0$ 

'-------

'-------

Number = Minutes Mod 10  $P2 = 8$ Gosub Disp Waitms Del  $P0 = 0$ '------- 'SECONDS

Number = Seconds / 10

 $P2 = 16$ Gosub Disp Waitms Del  $P0 = 0$ '------- Number = Seconds Mod 10

 $P2 = 32$ Gosub Disp Waitms Del P0 = 0 '------- Loop

' set keys below

Hup: Incr Hours If Hours >= 24 Then  $Hours = 0$ 

End If Return

Hdown: Decr Hours If Hours = 255 Then Hours = 23 End If Return

Mup: Incr Minutes If Minutes >= 60 Then  $Minutes = 0$ 

End If Return

Mdown: Decr Minutes If Minutes = 255 Then Minutes = 59

End If Return

Zero: Hours =  $0:$  Minutes =  $0:$  Seconds =  $0$ Return

' - - - - - - - - -- - - - - - - -- - - - - - Diag: 'diagnostics

'if zero button pressed then goto zero label and return Diagdelay = 121

For Seconds = 1 To 5

Diagdelay = Diagdelay - 20

 $P2 = 1$ For Green  $= 0$  To 5  $P_0 = 1$ For  $Red = 0$  To 7 Debounce P1.4 , 0 , Zero Waitms Diagdelay Rotate P0 , Left

Next Red

Rotate P2 , Left Next Green

Next Seconds

' next diag show 000000 to 999999 on all digits ' - - - - - - - -- - - - - -- - - - - - - -- - - -

For Number =  $0$  To  $9$  $P2 = 1$ 

For Large = 1 To 50

' approx 1 second time loop with 200 in large For Green = 0 To 5 Debounce P1.4 , 0 , Zero Gosub Disp Waitms Del Rotate P2 , Left Next Green Next Large

Next Number

Return

'Displaying routine

Disp:

Restore Tabela

' scan 7-seg table to get byte for the digit to display For X = 0 To 9 Read Segment If X = Number Then 'if X = value to display  $P0 = \text{Segment}$  'then set this value to Port0-red Exit For 'and exit FOR loop End If Next

Return

' int subroutine ----------------- Timer\_0\_int: Incr Clock\_word

If Clock\_word > 2000 Then  $Clock_word = 0$ Once\_a\_sec = 1 End If Return

-- data for 7-seg LED display ------Tabela: Data 63 , 6 , 91 , 79 , 102 , 109 , 125 , 7 , 127 , 111 ' end of program ' -=-=-=-=-=-=-=-=-=-=-=-=-=-=-=-=-=

 $\bullet$